# How sipgate Uses Debian And Other Open Source Software

Rudolph Bott @rbo\_ne

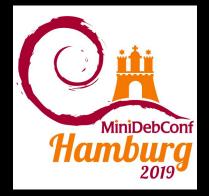

Cenk Kücük @\_ifthenelse\_

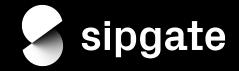

## sipgate?

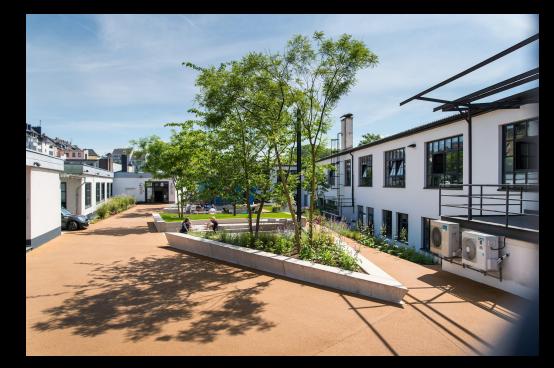

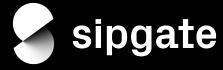

Produkte Überuns Jobs Besuch Blog Q

LOGIN

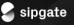

### **Telefonie** für zu Hause, unterwegs und das Büro.

|                                    | -                             |                                   |                              |                                     | ····<br>                                  |
|------------------------------------|-------------------------------|-----------------------------------|------------------------------|-------------------------------------|-------------------------------------------|
| Der kostenlose<br>Telefonanschluss | Mobilfunk<br>mit Superkräften | Die Telefonanlage<br>in der Cloud | Mobilfunk<br>für Unternehmen | SIP-Trunk für<br>Ihre Telefonanlage | Die Echtzeit-API für<br>Anrufverarbeitung |
| sipgate basic                      | simquadrat                    | sipgate team                      | sipgate team mobil           | sipgate trunking                    | sipgate.io                                |

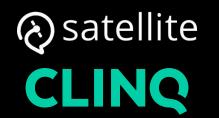

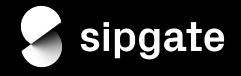

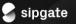

## VoIP telephone services for your home and office

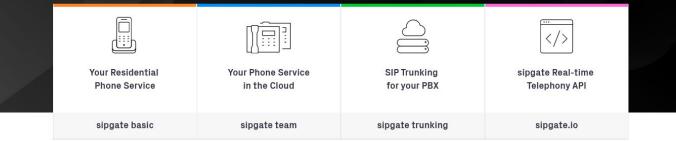

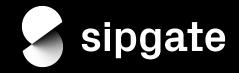

#### **Technical Facts**

- ~700 servers
  - ~250 are bare metal (mostly telephony-related, databases, virtualisation, infrastructure)
- all servers are Debian based
  - except those few nasty office-related services
- client systems: Apple with macOS or Lenovo Thinkpads with Ubuntu
- Windows (test) environments provided via AWS Workspaces

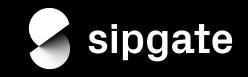

### **Technical Facts**

- ~700 servers
  - o **~250**
- all serve
  - exce
- client sy
- Windows

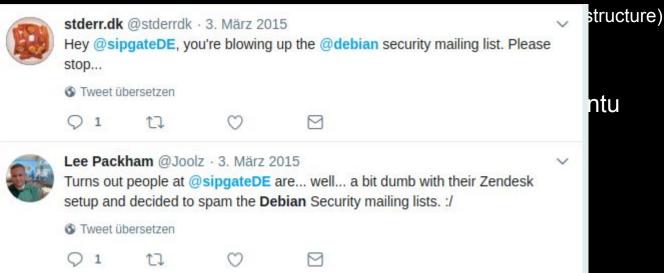

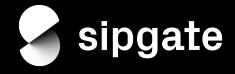

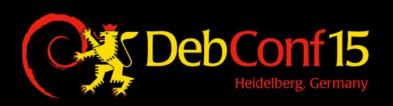

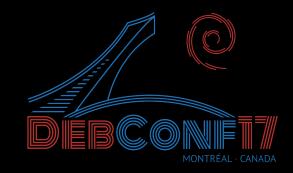

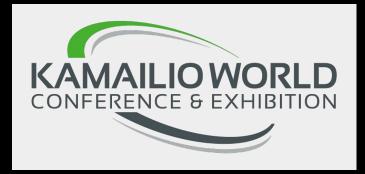

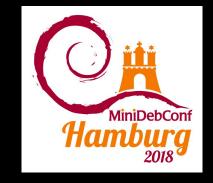

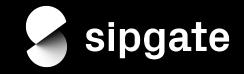

hiera nginx haproxy postfix pacemaker squid gopass gemu GCC openidk WildFly composer consul ansible git quagga vert.x strongswan ImageMagick yate cfssl maven jenkins-debian-glue gradle ulogd nodejs bacula kafka iptables ganeti luks homer openvpn logstash foreman kamailio material-ui make beaver drbd ucarp lighttpd syslog-ng terraform jenkins MySQL kibana OpenNTPD npm openLDAP exim Akka fail2ban puppet asterisk traefik OpenSSH Galera rtpengine swagger MongoDB Grafana JUnit freeradius gnupg icinga Metabase react vagrant docker keycloak bird cyrus telegraf InfluxDB maxwell apache Wordpress Mockito elasticsearch kerberos ntopng yarn redis

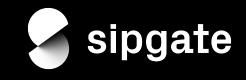

hiera nginx haproxy postfix pacemaker squid gopass gemu GCC openidk WildFly composer consul ansible git quagga vert.x strongswan ImageMagick yate cfssl maven jenkins-debian-glue gradle ulogd nodejs bacula kafka iptables ganeti luks homer openvpn logstash foreman kamailio material-ui make beaver drbd ucarp lighttpd syslog-ng terraform jenkins MySQL kibana OpenNTPD npm openLDAP exim Akka fail2ban puppet asterisk traefik OpenSSH Galera rtpengine swagger MongoDB Grafana JUnit freeradius gnupg icinga Metabase react vagrant docker keycloak bird cyrus telegraf InfluxDB maxwell apache Wordpress Mockito elasticsearch kerberos ntopng yarn redis

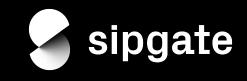

#### Next up

- Debian Packaging (or: How we deploy our applications)
- Unattended Upgrades (or: How we keep our systems up-to-date)
- cfssl (or: How to run your own CA)
- ganeti (or: How we play the virtualisation game)
- ELK Stack (or: How we help our colleagues access logs)

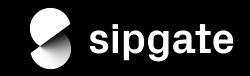

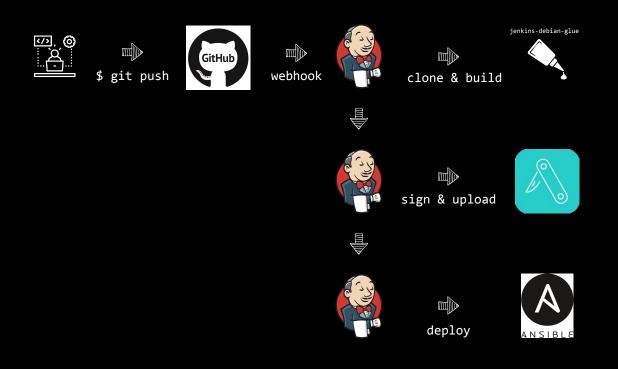

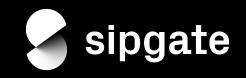

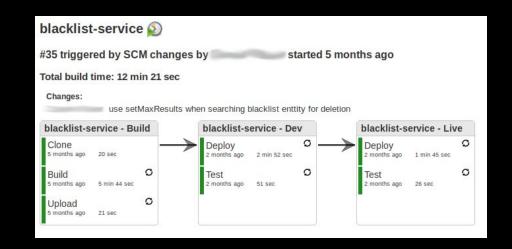

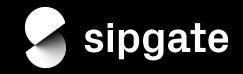

Use Jenkins Job Builder: https://opendev.org/jjb/jenkins-job-builder/

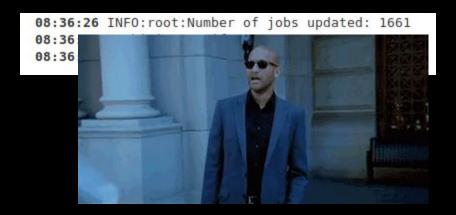

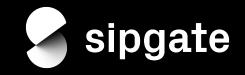

- first reprepro, later switched to aptly
  - o rollback after failed deployments required multiple versions of each package
- numbers of unique packages per Debian version:
  - wheezy: 206 (1026)
  - jessie: 322 (1599)
  - o stretch: 187 (728)
- sipgate's own applications, but also third-party software because
  - it is not available in Debian and no repository maintained by the author exists
  - $\circ$  the version available in Debian (-backports) is too old
  - we require extra patches/build flags

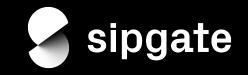

- minimum Ansible version 2.7
- Ansible/Deployment Repository: ~13k commits from ~70 contributors
- 285 playbooks
- 275 roles
- 25 custom modules
- used for service deployment, server setup, local dev setups, maintenance
- Server backups? No Sir! (well, it depends)

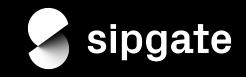

- stay up to date
- security threats
- performance improvements
- smaller changes are better than bigger changes
- eliminate toil
  - $\circ$  doing repetitive task manually  $\rightarrow$  mistakes

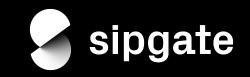

- cronjob
  - o day/ night
  - $\circ$  day of week
- only 1 host of a host group per day
- wrapper around unattended-upgrades

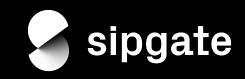

- Pre-upgrade tasks
  - $\circ$  check for locks
  - set lock
  - $\circ$  set downtime in the monitoring
  - service specific maintenance tasks
    - deregister from the load balancer
    - do not accept new phone calls and wait them to finish

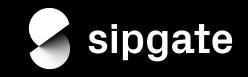

stretch Server unattended-upgrades02.dev.sipgate.net (unattended-upgrades evaluierung) rebootet nach unattended-upgrades und zwar um 2019-04-09 12:57:44.

Dabei wurden folgende Pakete aktualisiert:

libpam-systemd libsystemd0 libudev-dev libudev1 systemd systemd-sysv udev wget

stretch Server wlan-auth02.live.sipgate.net (WLAN Auth Service) rebootet nach unattended-upgrades und zwar um 2019-04-09 13:00:37.

Dabei wurden folgende Pakete aktualisiert:

libpam-systemd libsystemd0 libudev-dev libudev1 systemd systemd-sysv udev wget

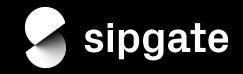

#### • Post-reboot tasks

- service specific maintenance tasks
  - register at the load balancer
  - start accepting new phone calls
- $\circ$  remove lock

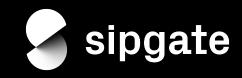

#### **Unattended Upgrades**

- 4670 reboots via unattended upgrades between October 2018 May 2019
  - ~ 583 reboots/month
  - ~ 19 reboots/day
- global kill switch
- legacy software
- not every package creates /run/reboot-required
- updated libraries do not restart services

without any impact on our platform!

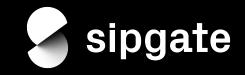

- what do we need certificates for?
  - internal or development websites / services
  - backup (bacula)
  - TLS syslog (syslog-ng)
  - databases (mysql)
  - ...you name it.
- so... you do know Let's Encrypt is a thing, right?
  - yes, but we cannot use any of the available validation challenges
- but LE is open source, why not use that?
  - open source, but not ready for "home use"
  - essentially a wrapper around cfssl which adds registration/validation. Do we need that?
    - https://github.com/cloudflare/cfssl

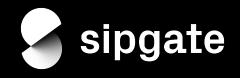

#### • basic assumptions

- our root CA lives offline and runs for a very long time (e.g. 100 years)
- $\circ$  we use intermediate online CAs for signing, which are valid for one year
- certificates are only valid for three months (or: until the intermediate CA expires)
- $\circ$   $\$  the CA only issues certificates for a known set of domain names
- o certificates must be renewed automatically (along with service restart/reload)
- the root CA will be auto-deployed to all relevant systems/keystores (linux servers, workstations, java keystores, macOs clients etc.)
- o all services need to ship the current intermediate CA along with the certificate

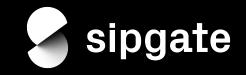

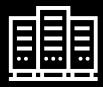

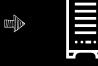

Clients

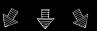

traefik (generic internal service loadbalancer) consul node

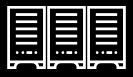

nginx (handling TLS & static file delivery) cfssl API backend consul node

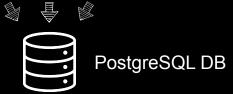

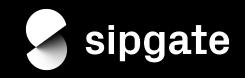

- how does my \$service receive a certificate + auto-renewal?
- name: Deploy \$service certificate config include: service\_certificate.yml vars:

```
service_name: $service
service_certificate_fqdn: "{{ inventory_hostname }}"
service_certificate_restart_cmd: "service $service restart"
```

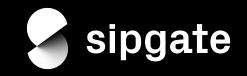

- lessons learned: there is no 'standard way' to provide certs/keys:
  - \$service-\$hostname-bundle-cert-key.pem
  - \$service-\$hostname-bundle-key-cert.pem
  - \$service-\$hostname-cert-bundle-key.pem
  - \$service-\$hostname-cert-key-bundle.pem
  - \$service-\$hostname-cert-key-dhparam.pem
  - \$service-\$hostname-key-bundle-cert.pem
  - \$service-\$hostname-key-cert-bundle.pem
  - \$service-\$hostname-key.pem
  - \$service-\$hostname-bundle-cert.pem
  - \$service-\$hostname-bundle.pem
  - \$service-\$hostname-cert-bundle.pem
  - \$service-\$hostname-cert.pem

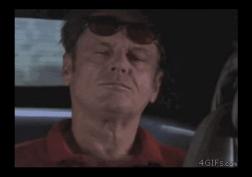

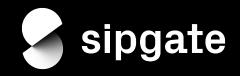

- how does the renewal work?
  - a cronjob runs each day between 11 and 12am and checks all configured certificates
  - a certificate will be replaced 10 days ahead of expiry
  - o after retrieving the new certificate, the restart/reload command will be triggered
- security aspects
  - o certificates are only issued for whitelisted domains (built-in cfssl feature)
  - short-lived certificates are better than long-lived ones
  - "authentication" is only available on a network level KISS and "good enough"
  - credentials or client certificates make things more complicated and would have to be stored on all servers and could leak

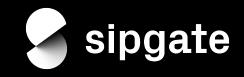

```
cfssl=> select count(*) from certificates;
  count
    15057
(1 row)
```

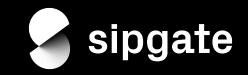

### How we play the virtualisation game

#### • Ganeti

- cluster management tool for VMs
- $\circ$  Xen, KVM or LXC -
- shared nothing cluster with job management
- management: CLI or ganeti control center (webfrontend written in PHP)
  - https://github.com/sipgate/ganeti-control-center

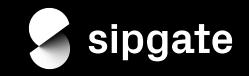

### How we play the virtualisation game

- three ganeti clusters with
  - 31 nodes
  - 427 instances
  - 608 physical CPU cores
  - $\circ$  3.4 TB of memory
- DRBD replication to ensure instance availability
- node groups to bundle different hardware generations
- separate network for disk replication/live migration
- instance distribution: hbal/hail & exclusion tags

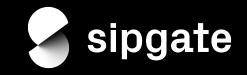

#### How we play the virtualisation game

• current state of ganeti: Google has mostly stopped active development

"Ganeti 2.16.1 was released today (yes, on April 1). This is a bugfix and compatibility release, aiming mostly at making Ganeti usable out of the box on current Linux environments. This is also the first release done outside Google, who were kind enough to grant commit access to external contributors. "

• live migration - Java applications sometimes end up in a broken state

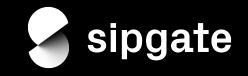

# GanetiCon 2019 18th & 19th of June Umeå/Sweden

https://ganeticon.org/

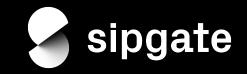

#### **ELK-Stack**

- Elasticsearch, Logstash and Kibana
- actually, there is also redis and beaver (BLERK?)

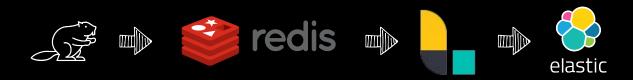

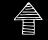

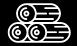

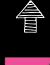

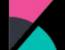

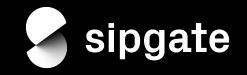

#### **ELK-Stack**

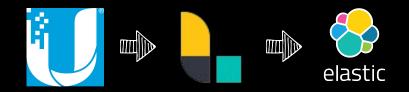

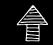

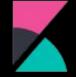

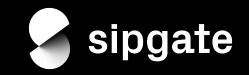

#### **ELK-Stack:** lessons learned

- if you need an elasticsearch cluster, go for many smaller nodes
- if you allocate more than 32GB memory to elasticsearch, things will actually get worse, unless you have > 48 GB of memory
  - https://linux.m2osw.com/compressed-ordinary-object-pointers-java-64bit-jvm
- do not retain the original message after parsing it with logstash (grok et al) unless you really need it
- consider spawning simple automated "ELK-in-a-box" setups (e.g. with Ansible) VMs instead of larger clusters to store your data
  - easier upgrade of the stack (more servers/work but less risk to break a bunch of dashboards at the same time)

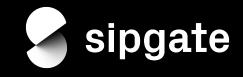

### ELK: Everyday Dashboard Examples

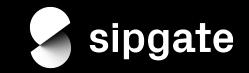

## ELK-Stack: Postfix/Mail Logging

- simply forward your mail.log using beaver, filebeat etc.
- look for existing postfix grok parser configuration files
- makes it easier for e.g. customer service to debug customer mail problems

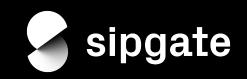

# ELK-Stack: Postfix/Mail Logging

• simply forward your mail.log using beaver, filebeat etc.

|   | Mail - Logmessages          |              |                 |        |                                                        |            |                    | <i>∦</i> ×    |       |
|---|-----------------------------|--------------|-----------------|--------|--------------------------------------------------------|------------|--------------------|---------------|-------|
|   | Time 👻                      | host         | to              | result | reason                                                 | remote     | relayhost          | relayip       | dsn   |
| • | June 4th 2019, 15:04:20.293 | .net         | bott@sipgate.de | sent   | (250 2.0.0 OK 1559653460 l5si1940286wmj.29 - gsmtp)    | sipgate.de | ASPMX.L.GOOGLE.COM | 173.194.76.26 | 2.0.0 |
| ٠ | June 4th 2019, 15:03:28.058 | same int.net | bott@sipgate.de | sent   | (250 2.0.0 OK 1559653407 r6si12981947wrm.23 - gsmtp)   | sipgate.de | ASPMX.L.GOOGLE.COM | 74.125.133.27 | 2.0.0 |
| × | June 4th 2019, 15:00:59.050 | t.net        | bott@sipgate.de | sent   | (250 2.0.0 OK 1559653259 y11si13134091wrg.455 - gsmtp) | sipgate.de | ASPMX.L.GOOGLE.COM | 74.125.133.27 | 2.0.0 |
| • | June 4th 2019, 11:44:43.069 | .net         | bott@sipgate.de | sent   | (250 2.0.0 OK 1559641483 j32si6593998wre.216 - gsmtp)  | sipgate.de | ASPMX.L.GOOGLE.COM | 64.233.166.26 | 2.0.0 |
| • | June 4th 2019, 11:43:44.424 | set          | bott@sipgate.de | sent   | (250 2.0.0 OK 1559641424 r13si11035502wrv.371 - gsmtp) | sipgate.de | ASPMX.L.GOOGLE.COM | 64.233.166.26 | 2.0.0 |

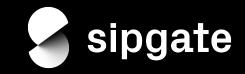

#### ELK-Stack: DHCP Dashboard

- isc-dhcpd logs to syslog only
- use (e.g.) syslog-ng to redirect dhcpd logging to a separate file:

```
destination df_dhcpd { file("/var/log/dhcpd/dhcpd.log" group(adm) perm(0640) ); };
filter f_dhcpd {
    program("dhcpd");
};
log {
    source(s_all);
    filter(f_dhcpd);
    destination(df_dhcpd);
};
```

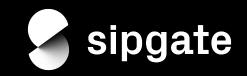

#### ELK-Stack: DHCP Dashboard

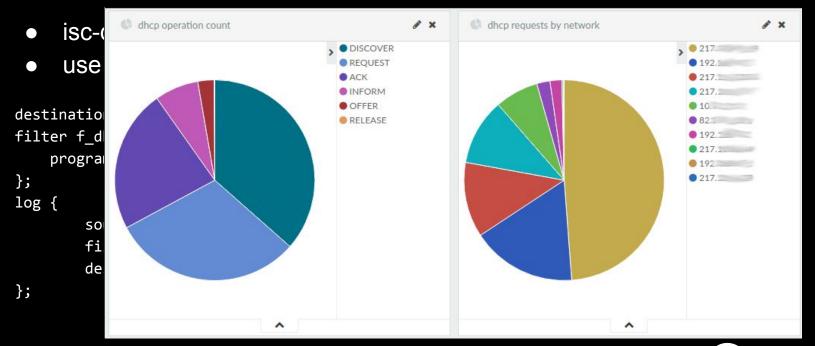

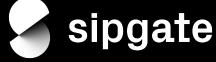

#### ELK-Stack: Radius Dashboard

- freeradius does not log very line-by-line-parser-friendly
- it offers the linelog module which is able to log any request field to a separate logfile
- add the information you need and use logstash's CSV filter

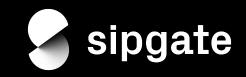

#### ELK-Stack: Radius Dashboard

| Radius SGSN Country     | 1 ×      |  |  |
|-------------------------|----------|--|--|
| Login nach SGSN/MCC 🗢 Q | Count \$ |  |  |
| Germany                 | 49,236   |  |  |
| Sweden                  | 623      |  |  |
| Spain                   | 559      |  |  |
| Italy                   | 174      |  |  |
| Greece                  | 151      |  |  |
| France                  | 148      |  |  |
| Portugal                | 125      |  |  |
| Austria                 | 102      |  |  |
| Netherlands             | 102      |  |  |
| Norway                  | 77       |  |  |

Export: Raw & Formatted &

| Radius SGSN MNO                 | ₫ X     |  |
|---------------------------------|---------|--|
| Login nach SGSN/MNO 🗘 🔍         | Count 🗘 |  |
| E-Plus Mobilfunk                | 47,589  |  |
| O2 (Germany) GmbH & Co. OHG     | 1,647   |  |
| HI3G Access AB                  | 463     |  |
| France Telecom Espana SA        | 416     |  |
| Vodafone Spain                  | 138     |  |
| Vodafone Portugal               | 100     |  |
| TeliaSonera Sverige AB          | .91     |  |
| Vivendi                         | 91      |  |
| Vodafone Greece                 | 91      |  |
| KPN Mobile The Netherlands B.V. | 81      |  |
|                                 |         |  |

Export: Raw & Formatted &

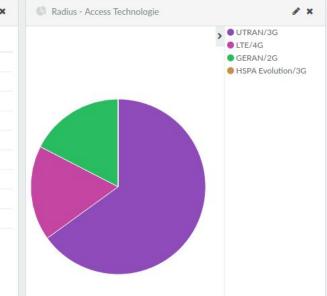

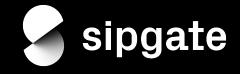

# ELK-Stack: Firewall Logging

- use ulog (<= jessie) or nflog (>= stretch) for performance reasons
- use fine-grained blocking rules at the end of your chains and add log prefixes to create traffic categories for later use in Kibana, e.g.:
  - EXT-to-INT
  - INT-to-INT
  - INT-to-EXT

iptables -A FORWARD --nflog-group 1 --nflog-prefix "INT-to-INT" -j NFLOG
iptables -A FORWARD --ulog-nlgroup 1 --ulog-prefix "INT-to-INT" --ulog-qthreshold 1 -j ULOG

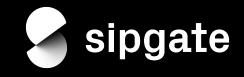

# ELK-Stack: Firewall Logging

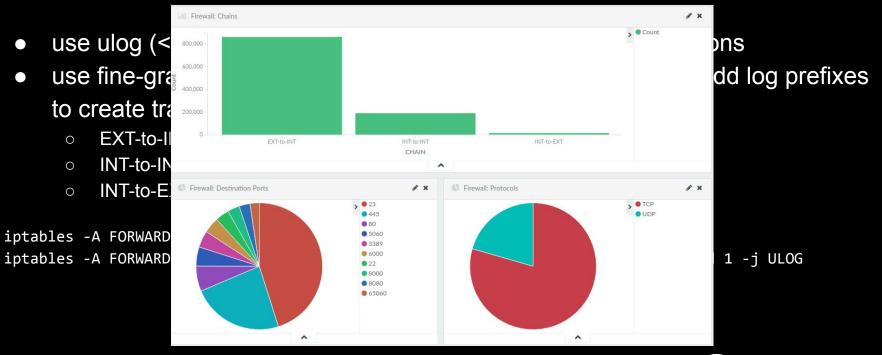

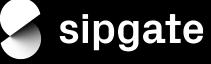

## ELK-Stack: Unifi Wireless Logging

- configure your Unifi gear to send syslog to your logstash instance
- parse hostapd messages with a grok filter
- debug wireless client roaming/authentication methods used etc.

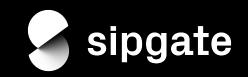

## ELK-Stack: Unifi Wireless Logging

Unifi HostAPd Events

|   | Time 👻                      | unifi_ap_mac | unifi_wireless_station        | unifi_hostapd_event_type | unifi_hostapd_event_msg                |
|---|-----------------------------|--------------|-------------------------------|--------------------------|----------------------------------------|
| × | June 5th 2019, 15:03:24.000 | 8020         | :C2:C0                        | IEEE 802.11              | disassociated                          |
| × | June 5th 2019, 15:03:23.000 | 16B2         | 9041-910-029:FC:3C            | IEEE 802.11              | disassociated                          |
| • | June 5th 2019, 15:03:23.000 | 416C         | 7A:41:6C                      | DRIVER                   | Sead AUTH addr=5                       |
| ۲ | June 5th 2019, 15:03:23.000 | 6C           | 9:FC:3C                       | IEEE 802.11              | associated                             |
| × | June 5th 2019, 15:03:21.000 |              | 40400000F:83:29               | IEEE 802.11              | associated                             |
| × | June 5th 2019, 15:03:21.000 | 9EF          | F:83:29                       | IEEE 802.11              | disassociated                          |
| ۲ | June 5th 2019, 15:03:21.000 | 4549         | C                             | IEEE 802.1X              | authenticated - EAP type: 21 (TTLS)    |
| • | June 5th 2019, 15:03:21.000 | 549          | 45:49                         | DRIVER                   | Sead AUTH addr=©659:5b status_code=0   |
| • | June 5th 2019, 15:03:21.000 | 64549        | 00.2 <del>0100.</del> 0m59:5B | IEEE 802.11              | associated                             |
| ٠ | June 5th 2019, 15:03:21.000 | 4549         | Galler F:59:5B                | WPA                      | pairwise key handshake completed (RSN) |

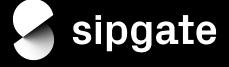

1-50 of 1,404 🔇

# Thanks for listening. Questions?

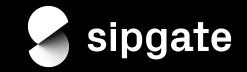

### Image Links/Sources

- official logos of
  - Ansible https://www.ansible.com/
  - Aptly https://www.aptly.info/
  - Elasticsearch/Logstash https://www.elastic.co/de/brand
  - Github https://github.com
  - Jenkins https://jenkins.io/
  - Redis https://redis.io/
- https://media.giphy.com/media/1oJLpejP9jEvWQlZj4/giphy.gif
- https://giphy.com/gifs/IA3qoZE4TKQhi
- other Icons: the Noun Project https://thenounproject.com/

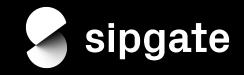